Technische Universität 16. Oktober 2023 Clausthal Institut für Informatik Prof. G. Kemnitz

## Elektronik I: Aufgabenblatt 5 (Bipolartransistoren 2)

Hinweise: Schreiben Sie die Lösungen, so weit es möglich ist, auf die Aufgabenblätter. Tragen Sie Namen, Matrikelnummer und Studiengang in die nachfolgende Tabelle ein und schreiben Sie auf jedes zusätzlich abgegebene Blatt ihre Matrikelnummer.

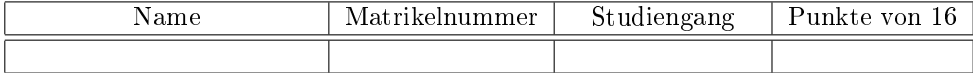

Aufgabe 5.1: Gegeben ist die nachfolgende Schaltung mit einem pnp-Transistor<sup>1</sup>.

- Zeichnen Sie die Ersatzschaltung mit dem Transistor im Normalbereich. 1P
- Bestimmen Sie aus der Ersatzschaltung die Übertragungsfunktion  $U_a = f(U_e)$ . 1P
- Berechnen Sie den Eingangsspannungsbereich, für den die Ersatzschaltung gilt. 1P
- $\bullet$  Berechnen Sie den differenziellen Eingangswiderstand $r_{\rm e}=\frac{dU_{\rm e}}{dI_{\rm e}}$ . The state of  $1P$

$$
U_{\rm e} \left( \begin{array}{c|c} & U_{\rm V} & & \\ \hline & R_{\rm E} & & \\ & & U_{\rm V} = 5\,\rm V \\ & & & E_{\rm E} = 1\,\rm k\Omega \\ & & U_{\rm CEX} = -0.2\,\rm V \\ & & U_{\rm BEF} = -0.7\,\rm V \\ & & \beta = 100 \end{array} \right)
$$

Aufgabe 5.2: Im nachfolgenden Transistorverstärker arbeitet der Transistor in Basisschaltung (Basis an Masse):

U<sup>V</sup> R<sup>E</sup> R<sup>C</sup> R<sup>C</sup> = 1 kΩ R<sup>E</sup> = 100 Ω U<sup>V</sup> = 5 V UBEF = 0,7 V UCEX = 0,2 V U<sup>e</sup> β = 100 Ie U<sup>a</sup> Ia

- a) Zeichnen Sie die lineare Ersatzschaltung mit dem Transistor im Normalbereich. 1P
- b) Bestimmen Sie die Übertragungsfunktion  $U_a = f(U_e)$ . 2P
- c) Für welchen Eingangsspannungsbereich gilt die Ersatzschaltung? 2P
- d) Wie groß ist der differenzielle Eingangswiderstand  $r_{\rm e} = \frac{dU_{\rm e}}{dI_{\rm e}}$ ? 1P

 $^{\rm 1}$ Achtung, bei einem pnp-Transitor sind die Vorzeichen aller Ströme und Spannungen umgekehrt wie bei einem npn-Transistor.

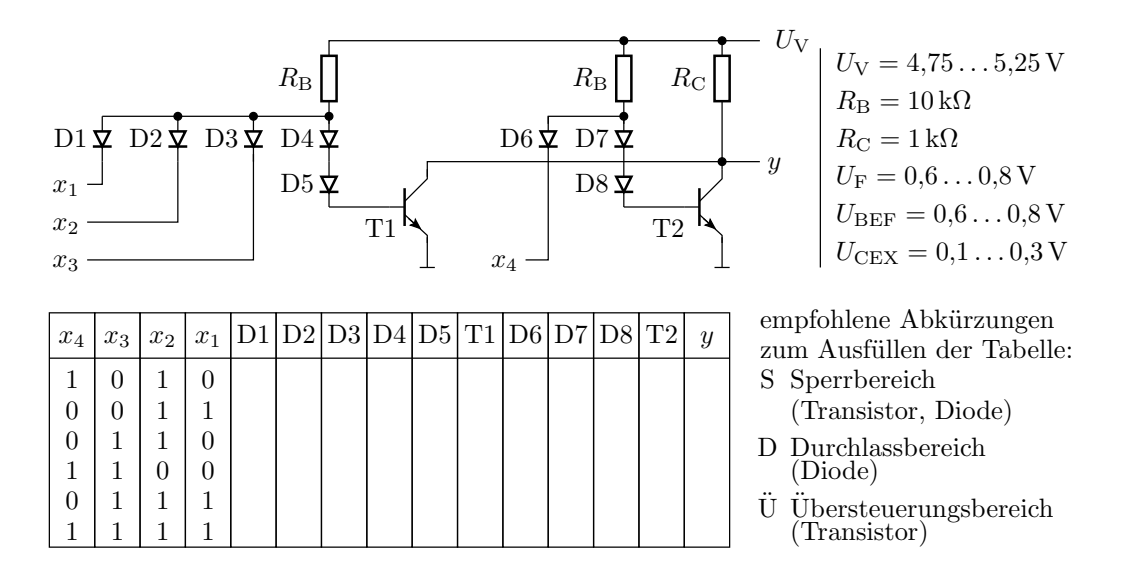

Aufgabe 5.3: Die nachfolgende Abbildung zeigt die Schaltung eines logischen Gatters.

- a) Ergänzen Sie in der Tabelle unter dem Bild für die vorgegebenen logischen Eingabewerte für alle Dioden und Transistoren den Arbeitsbereich und für das gesamte Gatter den logischen Ausgabewert y. 3P
- b) Zeichnen Sie die Ersatzschaltung für den Fall, das die Dioden D2 sowie D7 und D8 im Durchlassbereich und die übrigen Dioden im Sperrbereich arbeiten. 1P
- c) In welchem Bereich müssen in der Ersatzschaltung die Eingangsspannungen an  $x_1$  bis  $x_4$ liegen, so dass garantiert alle Bauteile in den Arbeitsbereichen aus Aufgabenteil b arbeiten? 1P
- d) In welchem Bereich liegt die Ausgangsspannung für diese Eingabebelegungen? 1P